EDISON INTERNATIONAL Form DEFA14A March 30, 2006 **UNITED STATES**

#### **SECURITIES AND EXCHANGE COMMISSION**

**Washington, D. C. 20549**

**SCHEDULE 14A**

**(Rule 14a-101)**

#### **INFORMATION REQUIRED IN PROXY STATEMENT**

#### **SCHEDULED 14A INFORMATION**

**Proxy Statement Pursuant to Section 14(a) of the Securities**

**Securities Exchange Act of 1934 (Amendment No. \_\_\_)**

Filed by the Registrant  $x$ <br>Filed by a Party other than the Registrant  $x$ Filed by a Party other than the Registrant

Check the appropriate box:

- [ ] Preliminary Proxy Statement
- [ ] Confidential, for Use of the Commission Only (as permitted by Rule 14a-6(e)(2))
- [ ] Definitive Proxy Statement
- x Definitive Additional Materials
- [ ] Soliciting Material Pursuant to sec. 240.14a-12

#### **Edison International**

(Name of Person(s) Filing Proxy Statement, if other than the Registrant)

Payment of Filing Fee (Check the appropriate box):

x No fee required.

[ ] Fee computed on table below per Exchange Act Rules 14a-6(i)(1) and 0-11.

\_\_\_\_\_\_\_\_\_\_\_\_\_\_\_\_\_\_\_\_\_\_\_\_\_\_\_\_\_\_\_\_\_\_\_\_\_\_\_\_\_\_\_\_\_\_\_\_\_\_\_\_\_\_\_\_\_\_\_\_\_\_\_\_\_\_\_\_\_\_\_\_\_\_\_\_\_\_

\_\_\_\_\_\_\_\_\_\_\_\_\_\_\_\_\_\_\_\_\_\_\_\_\_\_\_\_\_\_\_\_\_\_\_\_\_\_\_\_\_\_\_\_\_\_\_\_\_\_\_\_\_\_\_\_\_\_\_\_\_\_\_\_\_\_\_\_\_\_\_\_\_\_\_\_\_\_

\_\_\_\_\_\_\_\_\_\_\_\_\_\_\_\_\_\_\_\_\_\_\_\_\_\_\_\_\_\_\_\_\_\_\_\_\_\_\_\_\_\_\_\_\_\_\_\_\_\_\_\_\_\_\_\_\_\_\_\_\_\_\_\_\_\_\_\_\_\_\_\_\_\_\_\_\_\_

\_\_\_\_\_\_\_\_\_\_\_\_\_\_\_\_\_\_\_\_\_\_\_\_\_\_\_\_\_\_\_\_\_\_\_\_\_\_\_\_\_\_\_\_\_\_\_\_\_\_\_\_\_\_\_\_\_\_\_\_\_\_\_\_\_\_\_\_\_\_\_\_\_\_\_\_\_\_

\_\_\_\_\_\_\_\_\_\_\_\_\_\_\_\_\_\_\_\_\_\_\_\_\_\_\_\_\_\_\_\_\_\_\_\_\_\_\_\_\_\_\_\_\_\_\_\_\_\_\_\_\_\_\_\_\_\_\_\_\_\_\_\_\_\_\_\_\_\_\_\_\_\_\_\_\_\_

\_\_\_\_\_\_\_\_\_\_\_\_\_\_\_\_\_\_\_\_\_\_\_\_\_\_\_\_\_\_\_\_\_\_\_\_\_\_\_\_\_\_\_\_\_\_\_\_\_\_\_\_\_\_\_\_\_\_\_\_\_\_\_\_\_\_\_\_\_\_\_\_\_\_\_\_\_\_

\_\_\_\_\_\_\_\_\_\_\_\_\_\_\_\_\_\_\_\_\_\_\_\_\_\_\_\_\_\_\_\_\_\_\_\_\_\_\_\_\_\_\_\_\_\_\_\_\_\_\_\_\_\_\_\_\_\_\_\_\_\_\_\_\_\_\_\_\_\_\_\_\_\_\_\_\_

\_\_\_\_\_\_\_\_\_\_\_\_\_\_\_\_\_\_\_\_\_\_\_\_\_\_\_\_\_\_\_\_\_\_\_\_\_\_\_\_\_\_\_\_\_\_\_\_\_\_\_\_\_\_\_\_\_\_\_\_\_\_\_\_\_\_\_\_\_\_\_\_\_\_\_\_\_

\_\_\_\_\_\_\_\_\_\_\_\_\_\_\_\_\_\_\_\_\_\_\_\_\_\_\_\_\_\_\_\_\_\_\_\_\_\_\_\_\_\_\_\_\_\_\_\_\_\_\_\_\_\_\_\_\_\_\_\_\_\_\_\_\_\_\_\_\_\_\_\_\_\_\_\_\_

\_\_\_\_\_\_\_\_\_\_\_\_\_\_\_\_\_\_\_\_\_\_\_\_\_\_\_\_\_\_\_\_\_\_\_\_\_\_\_\_\_\_\_\_\_\_\_\_\_\_\_\_\_\_\_\_\_\_\_\_\_\_\_\_\_\_\_\_\_\_\_\_\_\_\_\_\_

(1) Title of each class of securities to which transaction applies:

(2) Aggregate number of securities to which transaction applies:

(3) Per unit price or other underlying value of transaction computed pursuant to Exchange Act Rule 0-11 (set forth the amount on which the filing fee is calculated and state how it was determined)

(4) Proposed maximum aggregate value of transaction:

(5) Total fee paid:

[ ] Fee paid previously with preliminary materials.

[ ] Check box if any part of the fee is offset as provided by Exchange Act Rule  $0-11(a)(2)$  and identify the filing for which the offsetting fee was paid previously. Identify the previous filing by registration statement number, or the Form or Schedule and the date of its filing.

(1) Amount previously paid:

(2) Form, Schedule or Registration Statement No.

(3) Filing Party:

(4) Date Filed:

These telephone voting instructions replace those filed with the Securities and Exchange Commission on March 28, 2006, and are marked to show revisions. These instructions became available to certain shareholders on March 30, 2006.

1-800-652-8683 (in the United States and Canada)

1-781-575-2300 (Outside the United States and Canada)

#### Caller requesting to vote proxy as recommended by the Board of Directors:

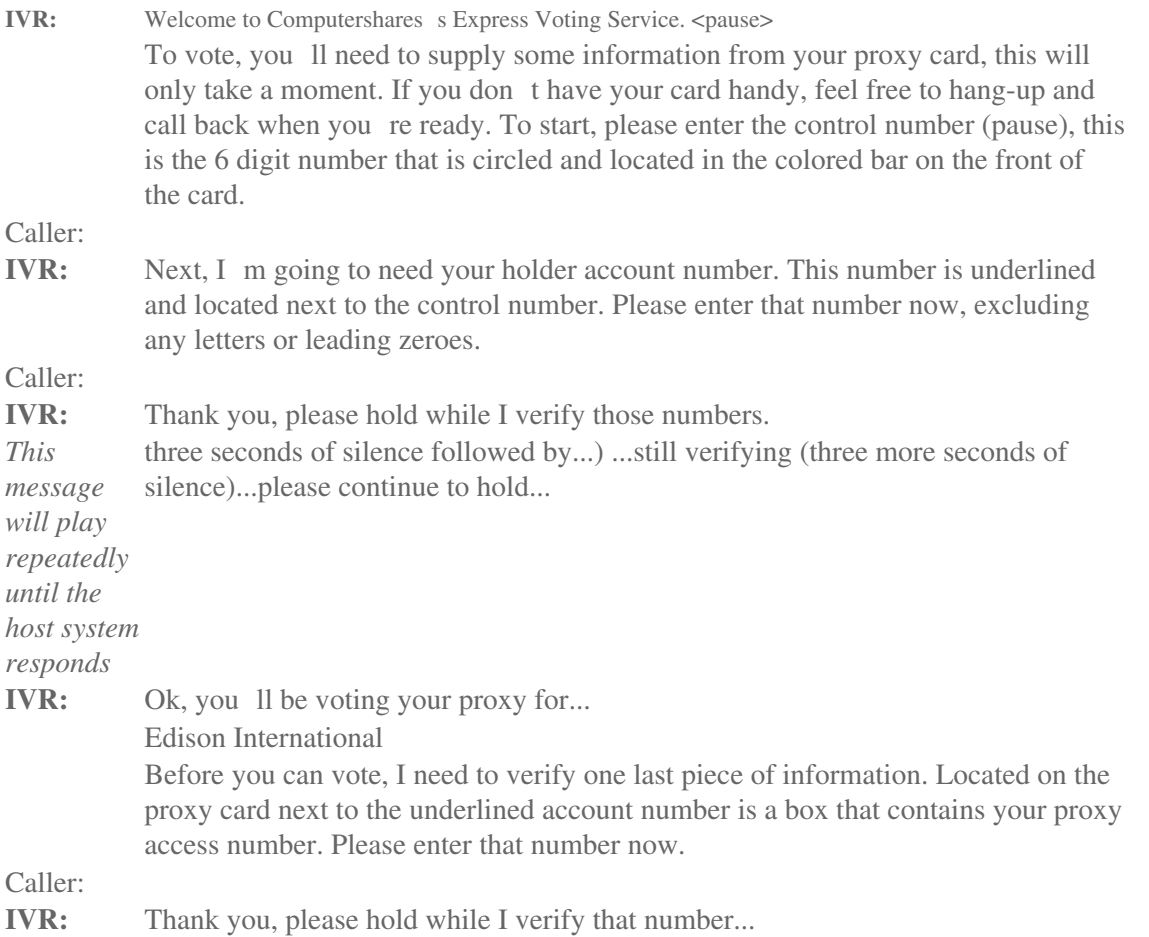

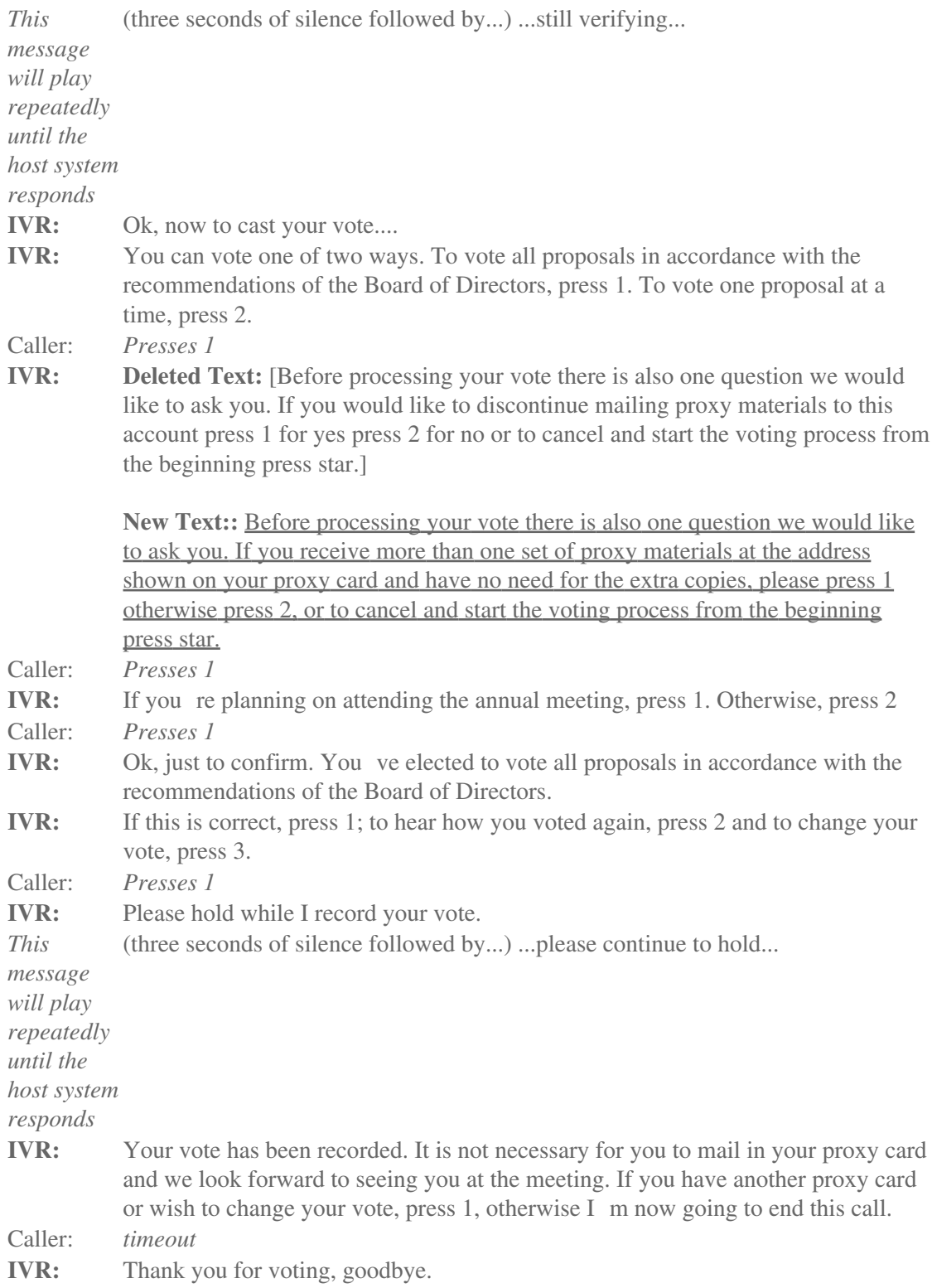

Caller: *Hang-up.*

#### Caller requesting to vote proxy one proposal at a time, voting for all nominees:

**IVR:** Welcome to Computershares s Express Voting Service. <pause> To vote, youll need to supply some information from your proxy card, this will only take a moment. If you dont have your card handy, feel free to hang-up and call back when you re ready. To start, please enter the control number (pause), this is the 6 digit number that is circled and located in the colored bar on the front of the card. Caller: **IVR:** Next, I m going to need your holder account number. This number is underlined and located next to the control number. Please enter that number now, excluding any letters or leading zeroes. Caller: **IVR:** Thank you, please hold while I verify those numbers. *This message will play repeatedly until the host system responds* three seconds of silence followed by...) ...still verifying (three more seconds of silence)...please continue to hold... **IVR:** Ok, you ll be voting your proxy for... Edison International Before you can vote, I need to verify one last piece of information. Located on the proxy card next to the underlined account number is a box that contains your proxy access number. Please enter that number now. Caller: **IVR:** Thank you, please hold while I verify that number... *This message will play repeatedly until the host system responds* (three seconds of silence followed by...) ...still verifying...

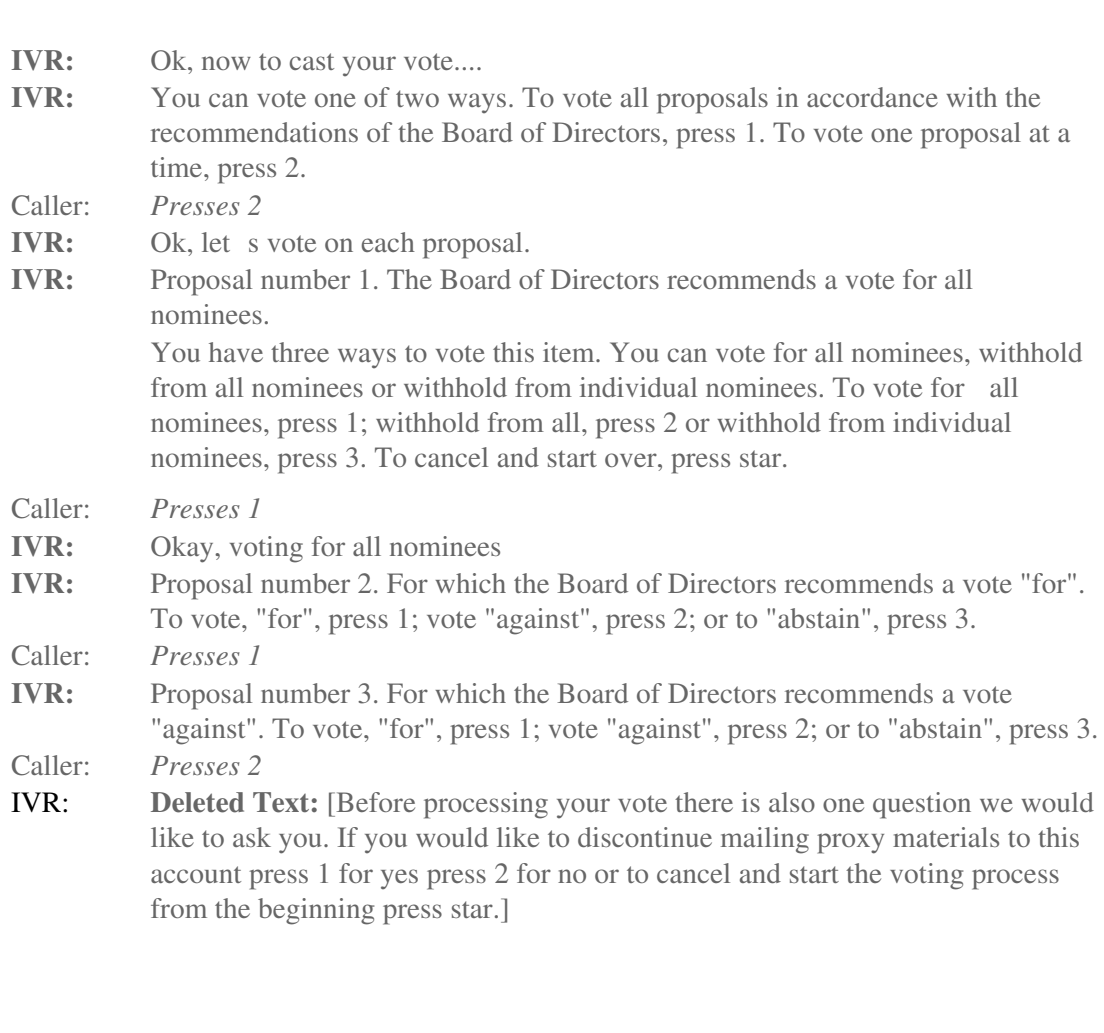

**New Text:** Before processing your vote there is also one question we would like to ask you. If you receive more than one set of proxy materials at the address shown on your proxy card and have no need for the extra copies, please press 1, otherwise press 2, or to cancel and start the voting process from the beginning press star. Caller: *Presses 1*

**IVR:** If you are planning to attend the annual meeting, press 1 otherwise press 2.

Caller: *Presses 2*

**IVR:** Ok, you ve finished voting but before we process your vote let me list your choices and then you can confirm your vote at the end.

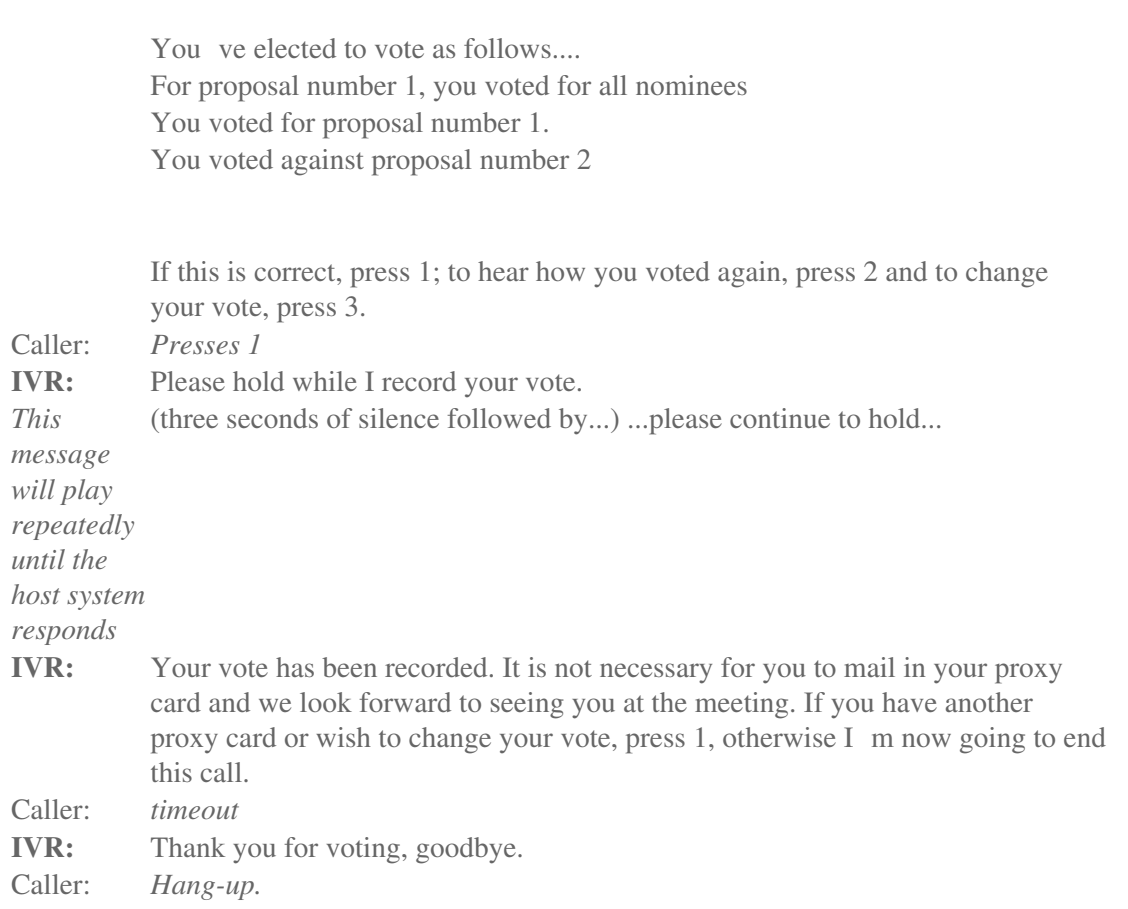

## Caller requesting to vote proxy one proposal at a time, withholding from specific nominees**:**

**IVR:** Welcome to Computershares s Express Voting Service. <pause> To vote, you ll need to supply some information from your proxy card, this will only take

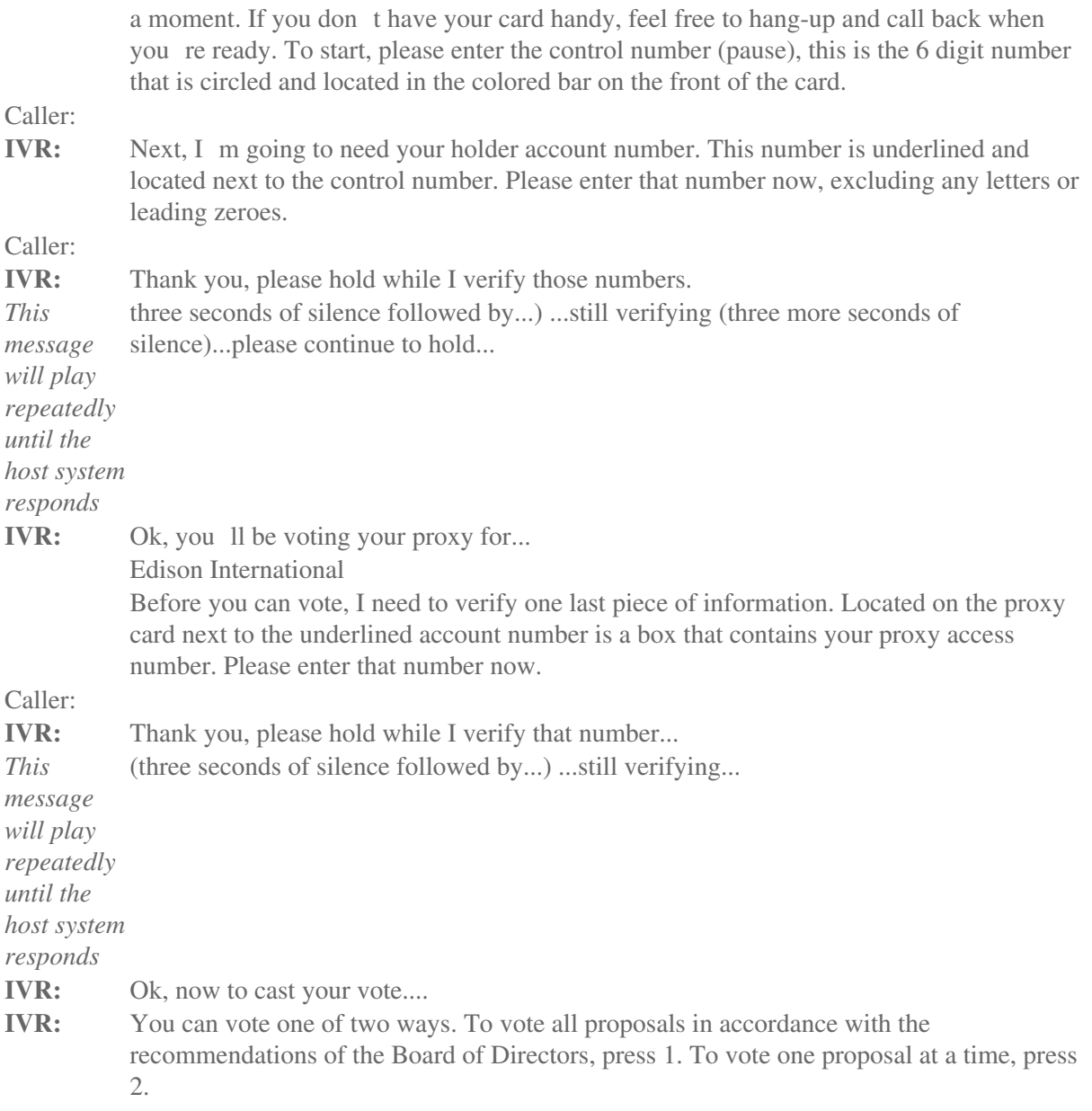

Caller: *Presses 2*<br>IVR: Ok, let s Ok, let s vote on each proposal.

**IVR:** Proposal number 1. The Board of Directors recommends a vote for all nominees. You have three ways to vote this item. You can vote for all nominees, withhold from all nominees or withhold from individual nominees. To vote for all nominees, press 1; withhold from all, press 2 or withhold from individual nominees, press 3. To cancel and start over, press star.

Caller: *Presses 3* **IVR:** Okay, we will withhold the nominees you specify... For each nominee listed on your card, there is a corresponding two-digit number. Enter the number corresponding to the nominee you want to withhold.

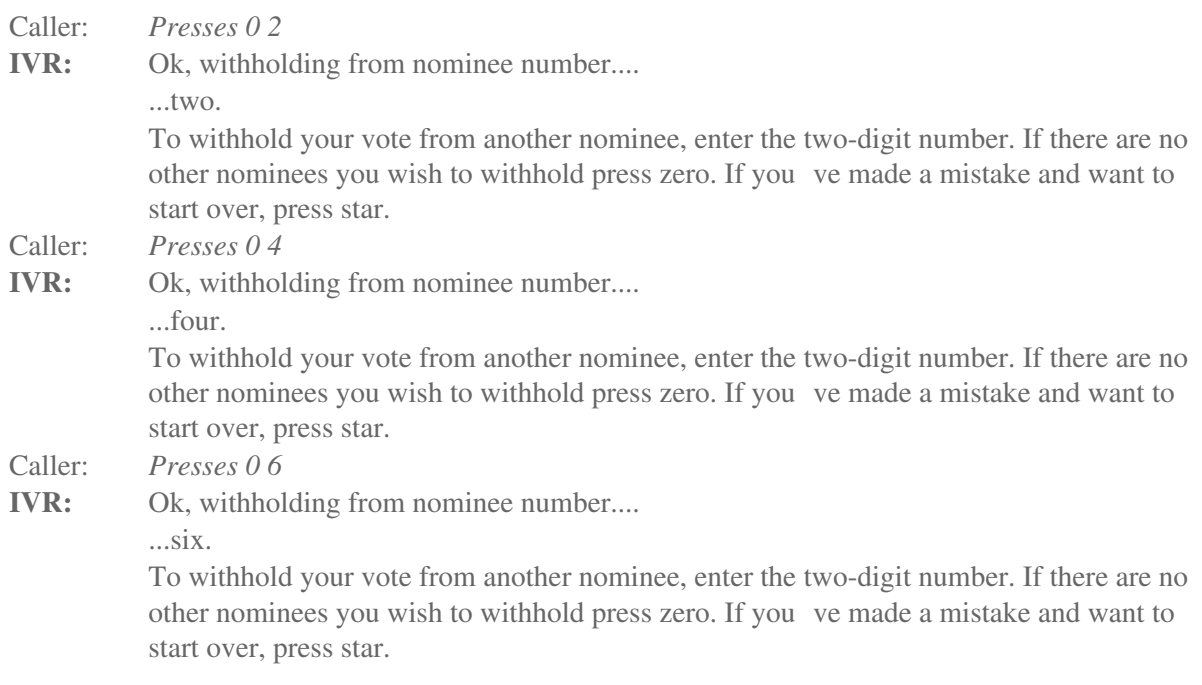

Caller: *Presses 0*

- IVR: Ok, finished withholding for nominees
- **IVR:** Proposal number 2. For which the Board of Directors recommends a vote "for". To vote, "for", press 1; vote "against", press 2; or to "abstain", press 3.

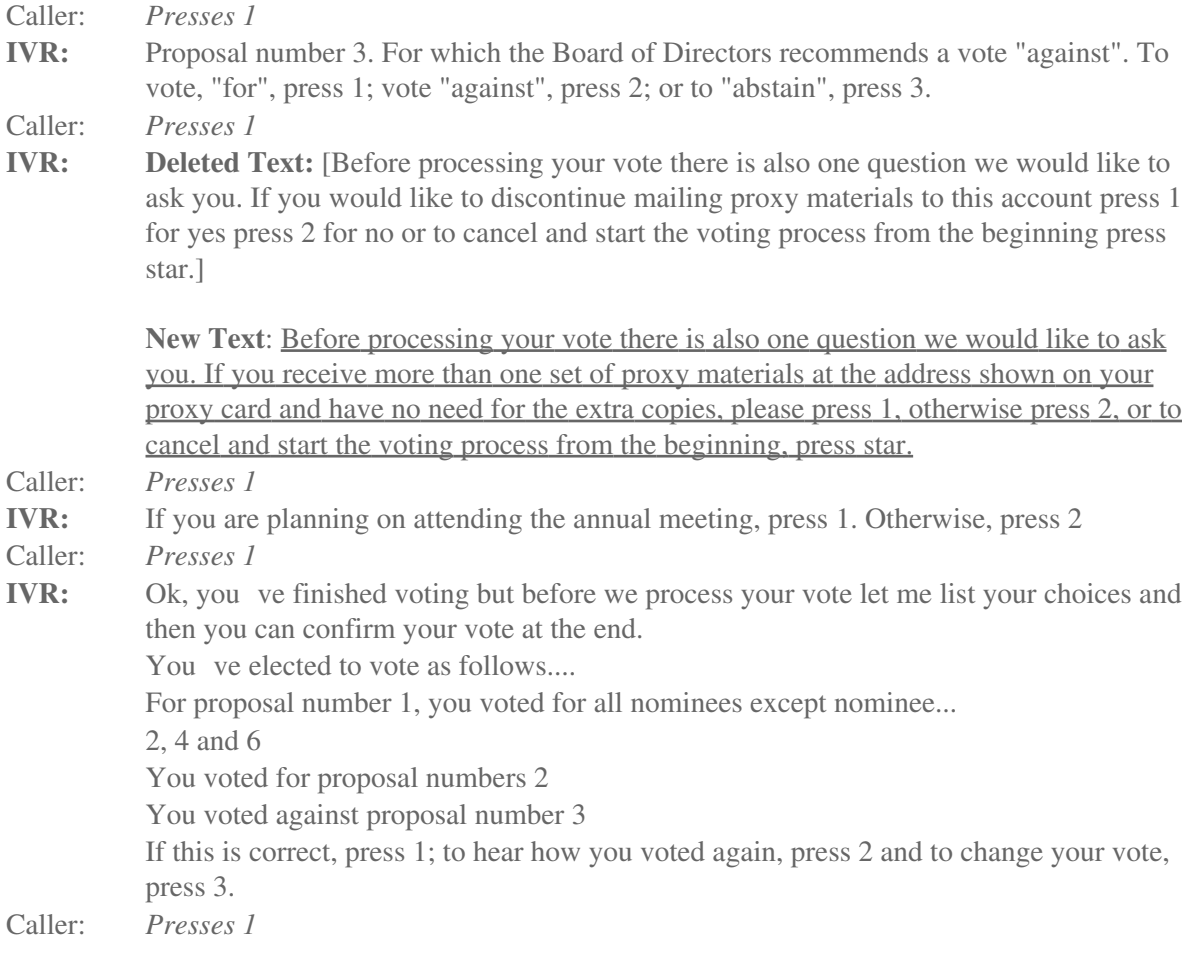

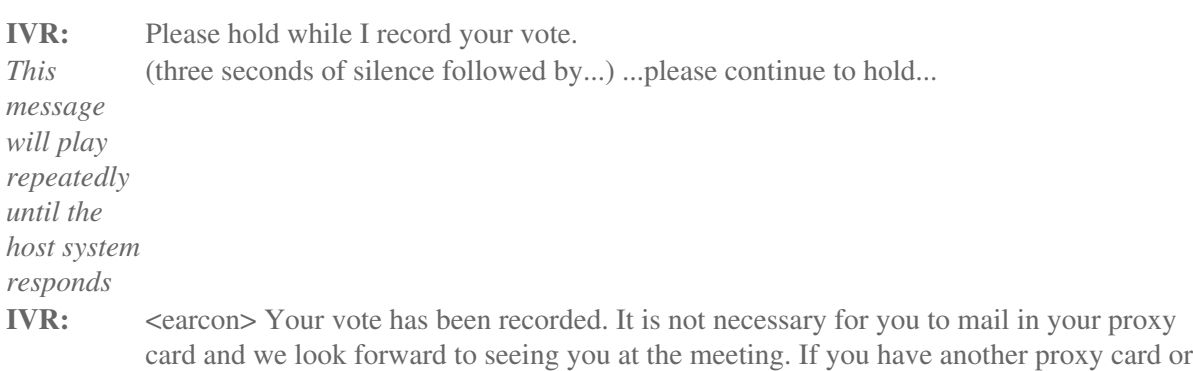

wish to change your vote, press 1, otherwise I m now going to end this call.

- Caller: *timeout*<br>IVR: Thank y Thank you for voting, goodbye.
- Caller: *Hang-up.*